## www.energy4lifegame.com

## **Tutorial: Speichern und Verlassen**

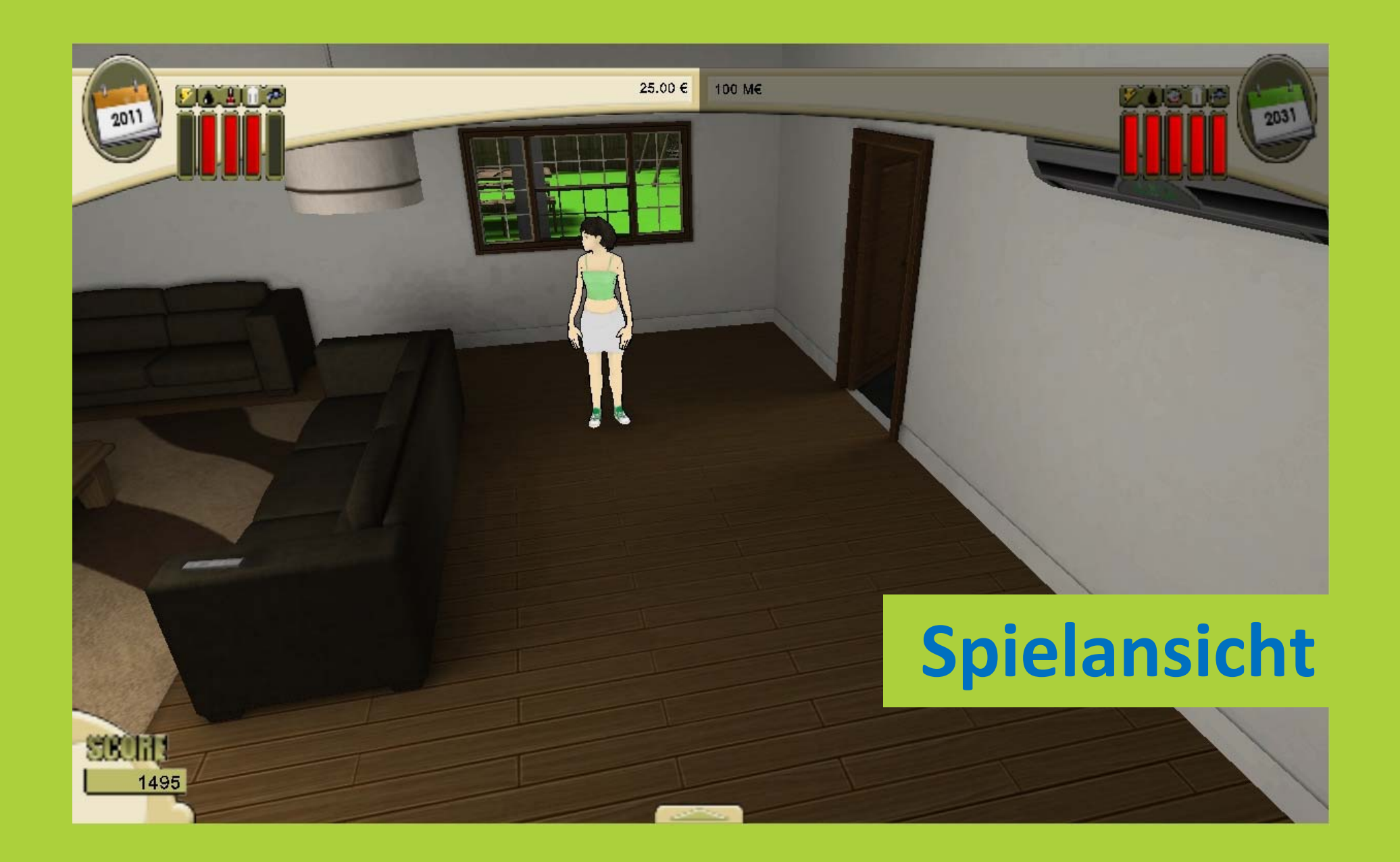

## **Klicke ESC, um ins Pausenmenü zu gelangen.**

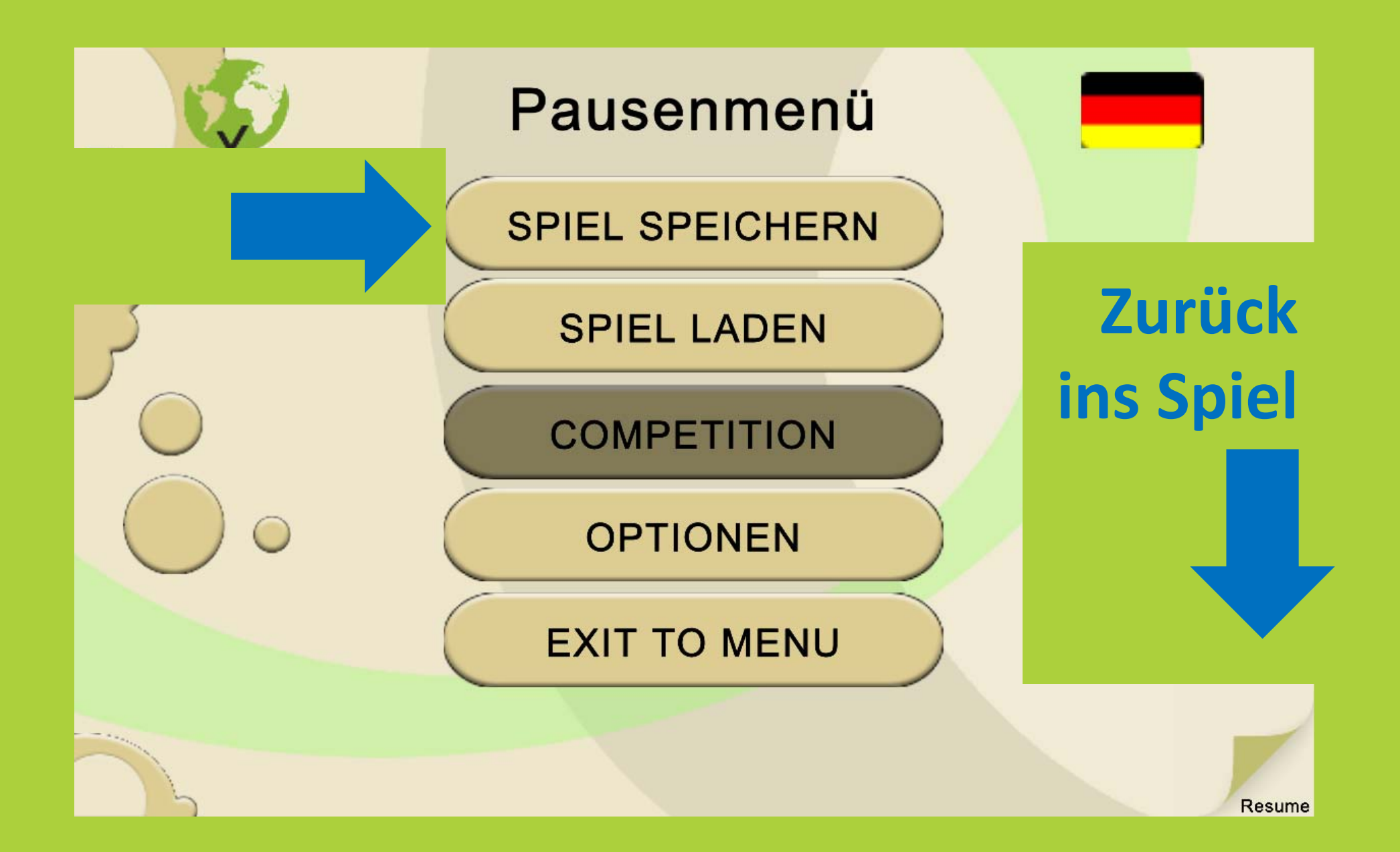

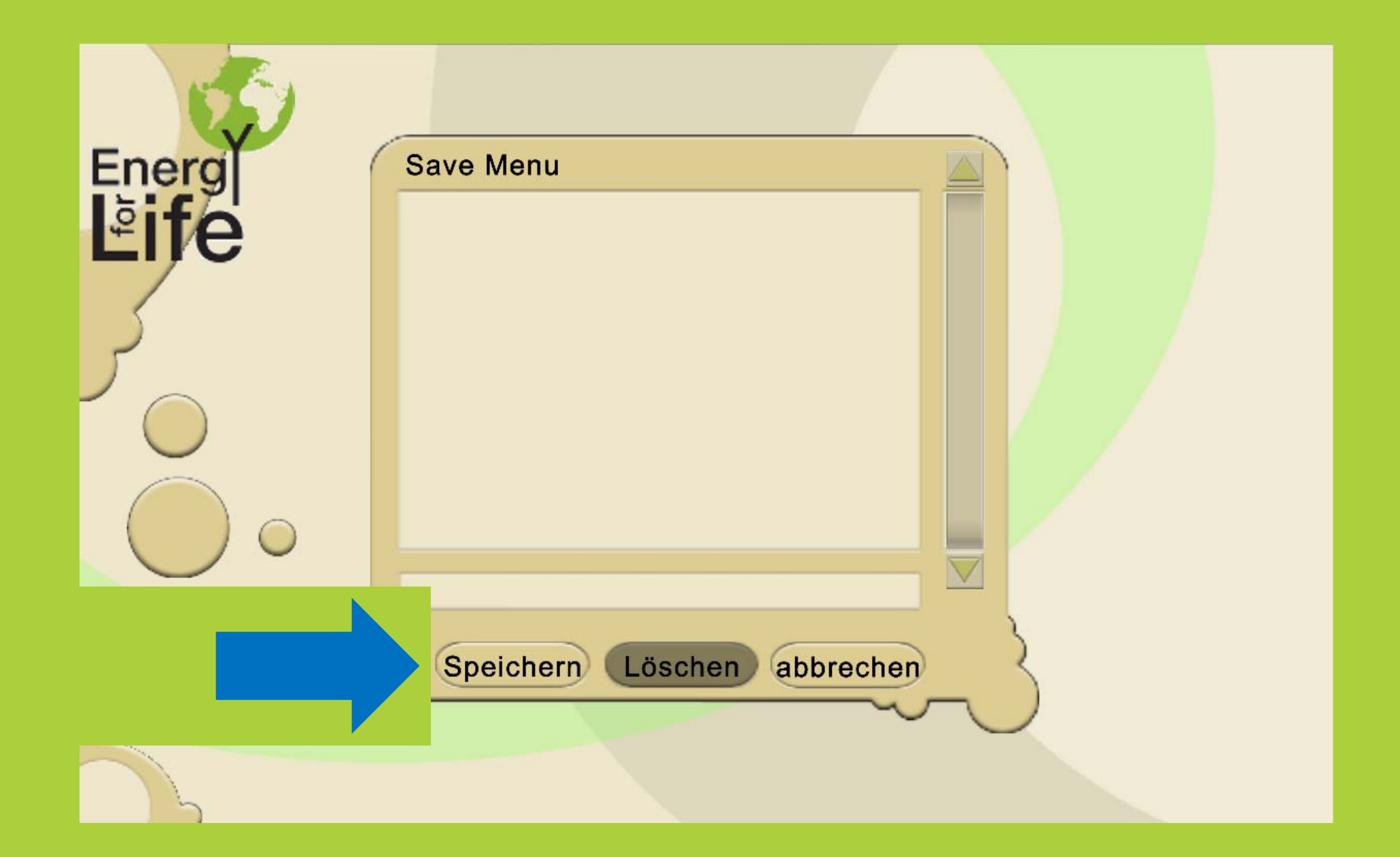

**Nach dem Speichern klicke erneut ESC, um das Spiel über das Pausenmenü zu verlassen.**

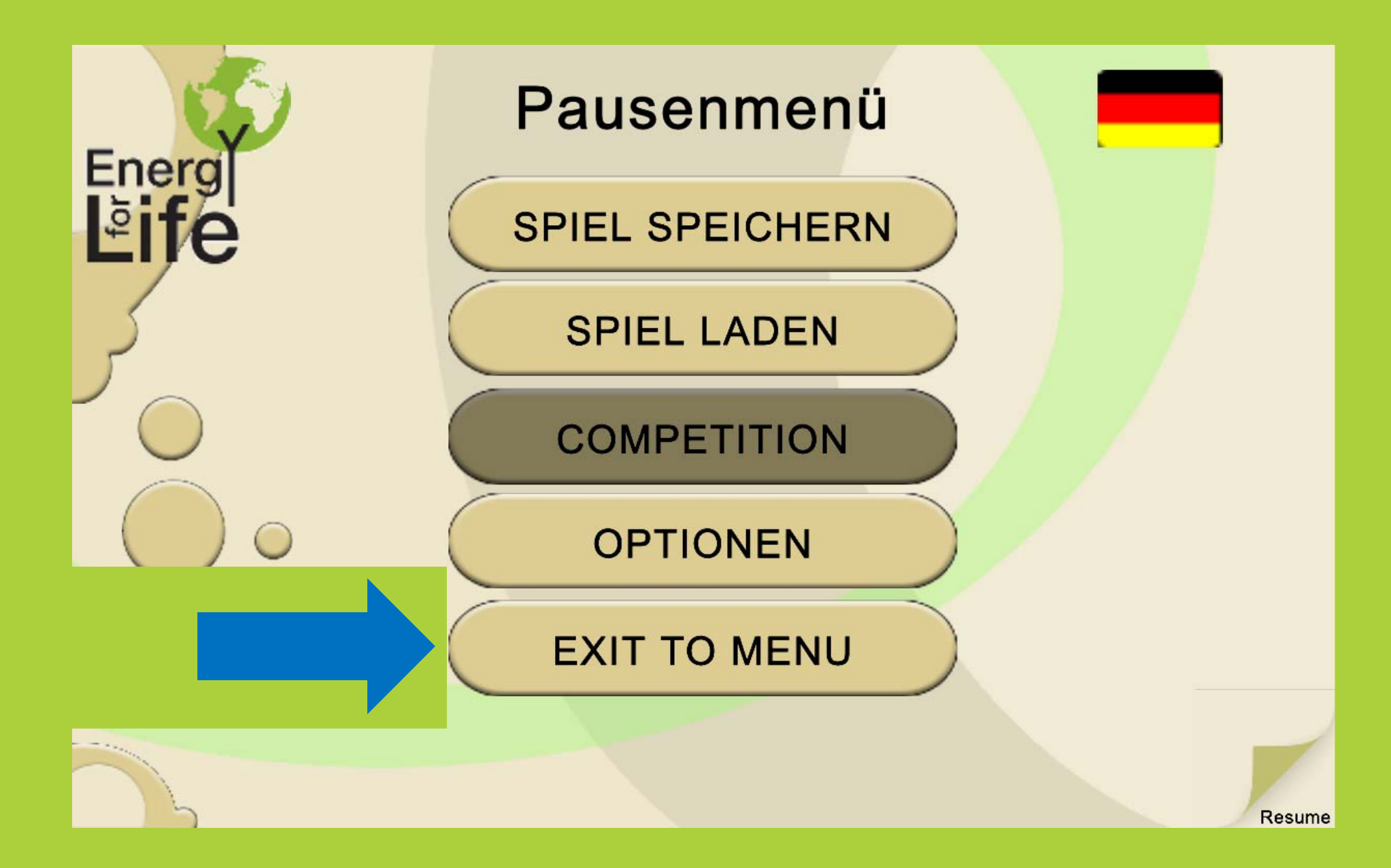

## **Du bist nun ausgeloggt und gelangst zurück ins Hauptmenü.**

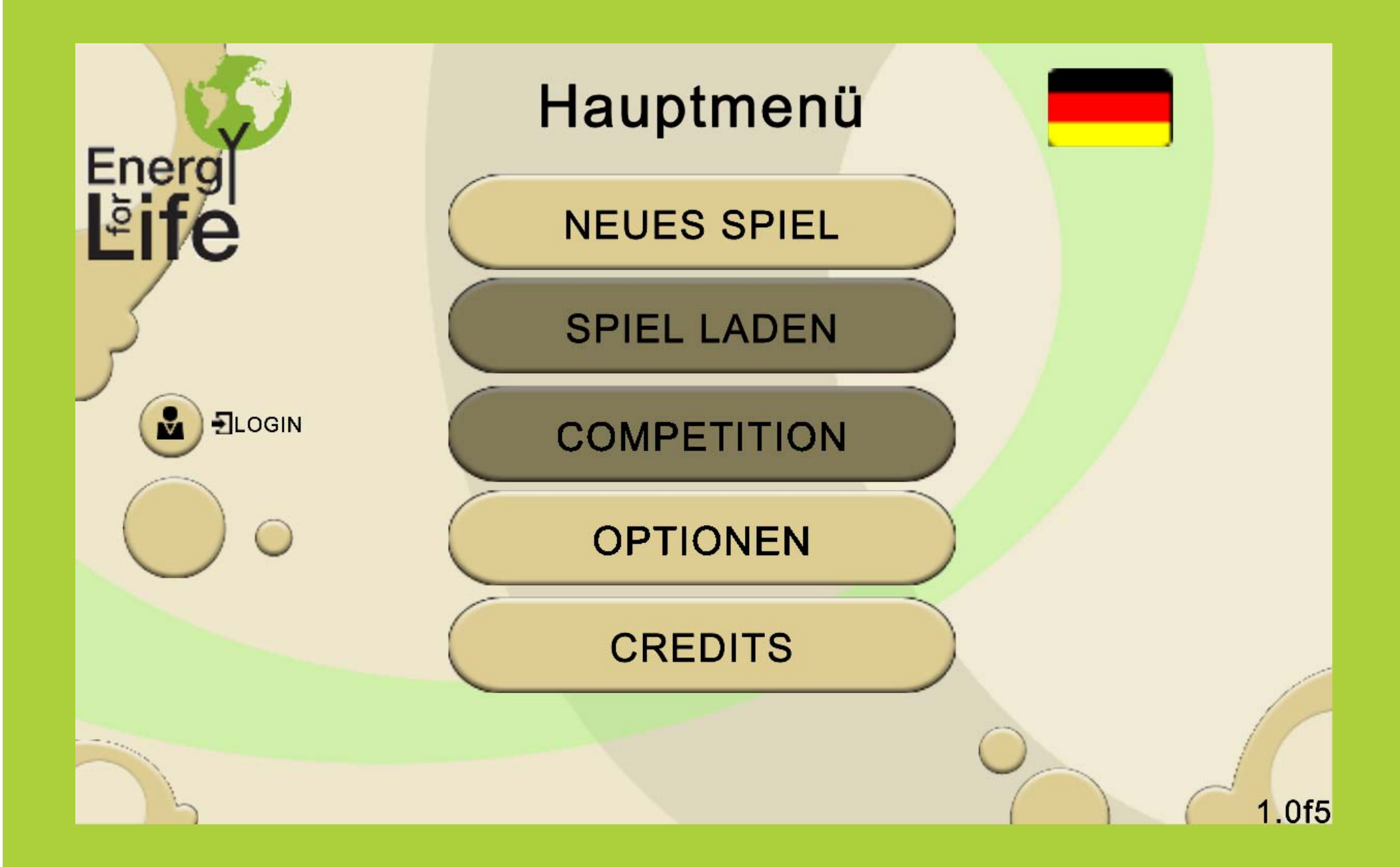